Prof. Dr. G. Rohwer

Methoden I, Wintersemester 2009/10

## Aufgabenblatt <sup>5</sup> (26.11.2009)

- 1. Erklären Sie den Unterschied zwischen der allgemeinen Geburtenziffer und der allgemeinen Geburtenrate.
- 2. Die folgende Tabelle zeigt vier Altersklassen, dann in der zweiten Spalte die Anzahl der Frauen und in der dritten Spalte die Anzahl der von ihnen geborenen Kinder; die vierte Spalte zeigt die altersspezifischen Sterbeziffern. Der Anteil der Mädchengeburten sei  $\sigma_f = 0.5$ .

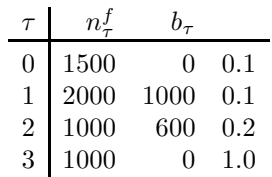

a) Berechnen Sie die altersspezifischen Geburtenziffern.

- b) Berechnen Sie die zusammengefasste Geburtenziffer und geben Sie eine Interpretation an.
- c) Berechnen Sie die Bruttoreproduktionsrate und geben Sie eine Interpretation an.
- d) Berechnen Sie die Nettoreproduktionsrate und geben Sie eine Interpretation an.
- 3. Erklären Sie den Unterschied zwischen altersspezifischen Perioden- und Kohorten-Geburtenziffern.
- 4. Ermitteln Sie aus Tabelle 7.2-1 Werte für  $\gamma_{1930,20}^{*}$ ,  $\gamma_{1935,25}^{*}$ ,  $\gamma_{1940,30}^{*}$ ,  $\gamma_{1945,35}^{*}$ . Geben Sie die Bedeutung dieser Werte an.
- 5. a) Die bis zum Alter <sup>25</sup> kumulierte Kohorten-Geburtenziffer der Frauen der Geburtskohorte 1945 beträgt etwa 1; was bedeutet dieser Wert?
	- b) Die zusammengefasste Kohorten-Geburtenziffer der Frauen der Geburtskohorte 1945 beträgt etwa 1.75; was bedeutet dieser Wert?
- 6. Erklären Sie anhand von Abbildung 7.2-2 die Unterschiede zwischen den kumulierten altersspezifischen Geburtenziffern für die Geburtskohorten 1935 und 1950.
- 7. Erkl¨aren Sie anhand eines Beispiels, was mit rechts- und linkszensierten Daten gemeint ist.
- 8. Es wurden folgende Werte einer Variablen <sup>T</sup> (Arbeitslosigkeitsdauer in Monaten) beobachtet: 3, <sup>3</sup>\*, 3, 1, 2, <sup>5</sup>\*, 6, <sup>6</sup>\*, 8, <sup>9</sup>\*, 12, <sup>12</sup>\*,14. Die mit \* versehenen Angaben sind rechts zensiert.
	- a) Berechnen Sie mit dem Kaplan-Meier-Verfahren die Survivor- und die Ratenfunktion. Stellen Sie die Ergebnisse in Form einer Tabelle dar.
	- b) Schätzen Sie den Median der Survivorfunktion.
	- c) Berechnen sie aus (a) die Häufigkeit der Arbeitslosigkeitsdauer von 6 Monaten.
	- d) Berechnen Sie aus (a) den Wert der bedingten Survivorfunktion  $G[T|T >$ 6](10) und geben Sie eine inhaltliche Interpretation an.
- 9. Berechnen Sie mithilfe des Kaplan-Meier-Verfahrens aus den Daten in Tabelle 7.3-2 des Skripts für die Kohorte C60 eine Survivor- und eine Ratenfunktion für das Alter bei der Geburt des ersten Kindes. Stellen Sie den Verlauf der Survivorfunktion graphisch dar. Schätzen Sie anhand der graphischen Darstellen den Median und geben Sie eine inhaltliche Interpretation an.